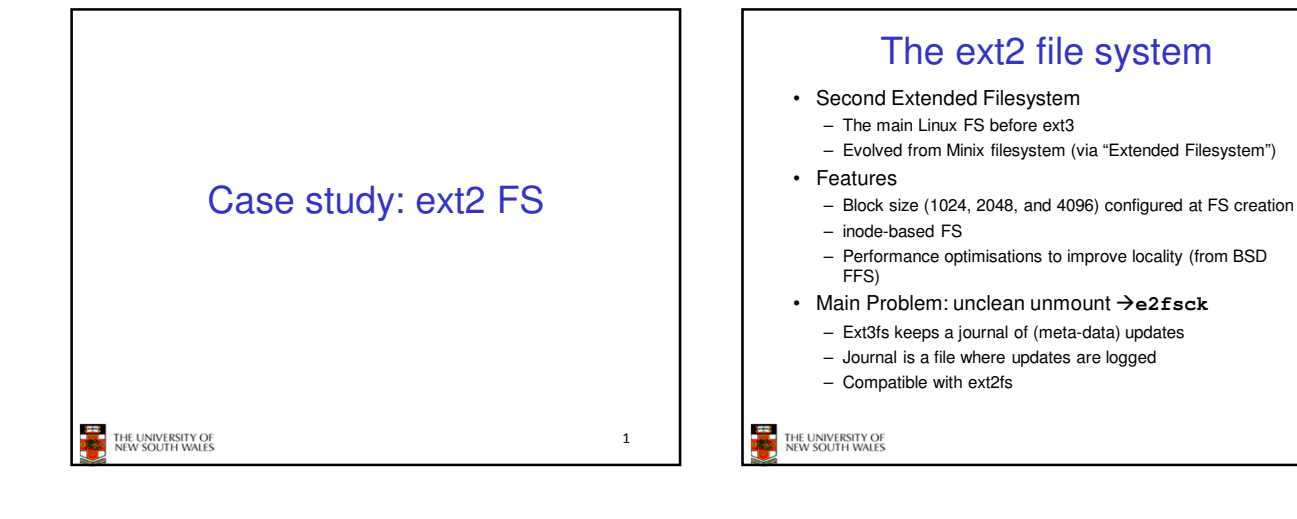

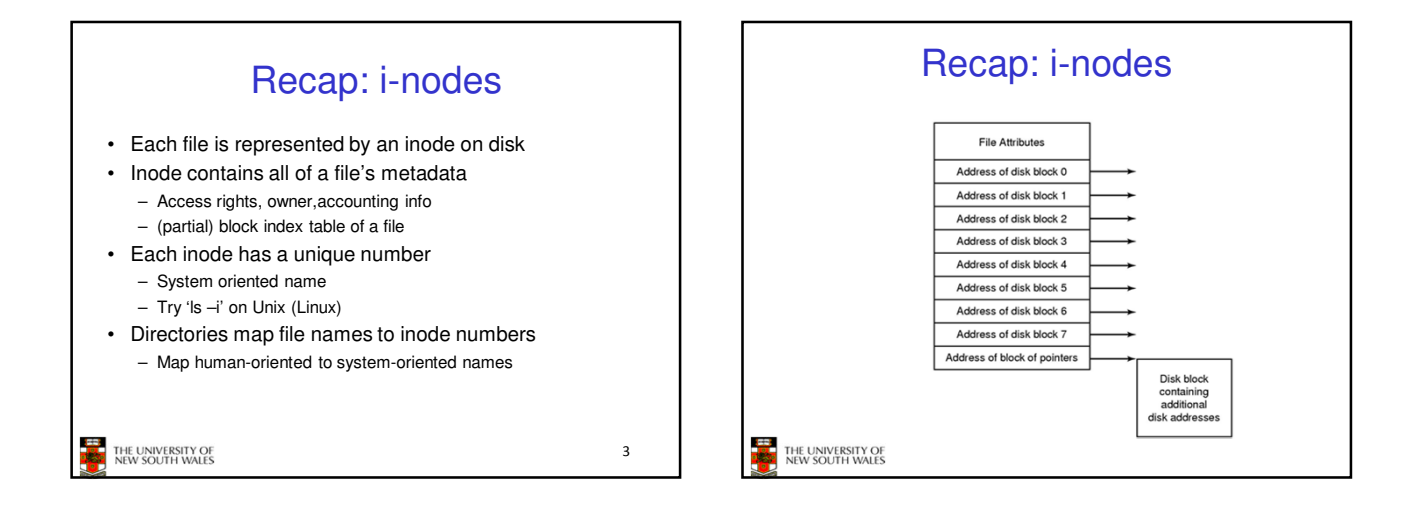

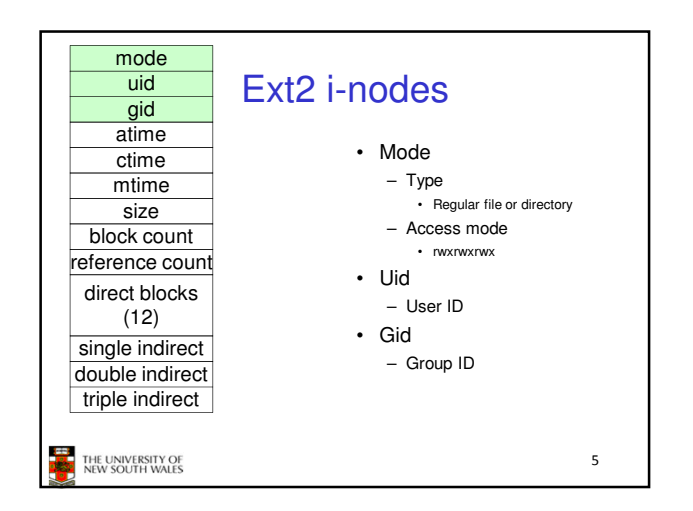

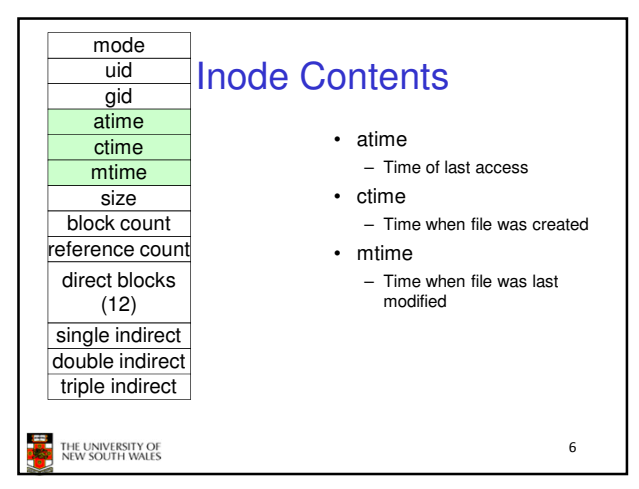

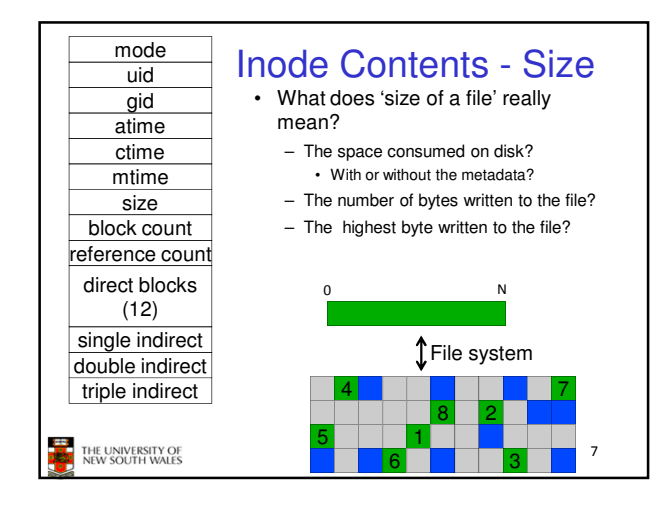

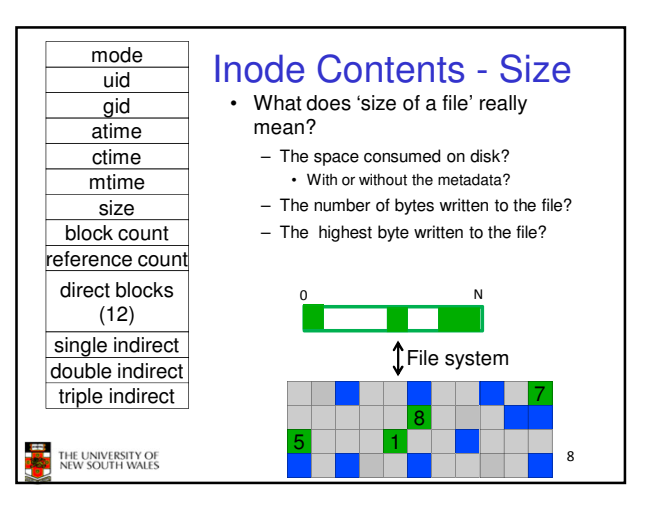

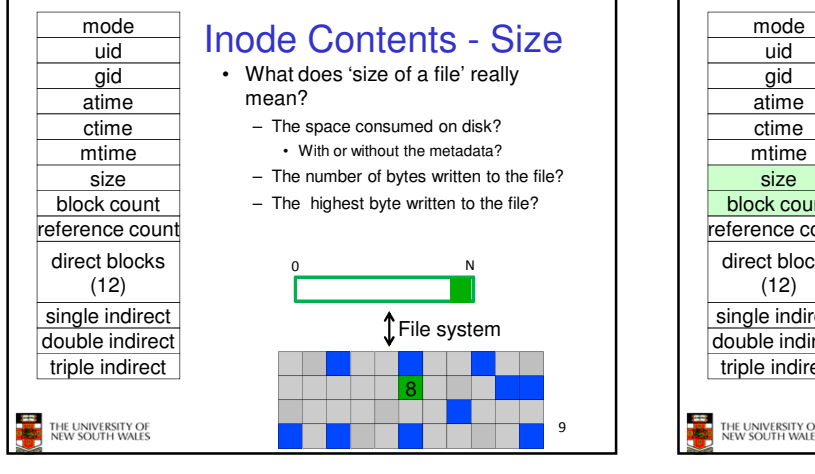

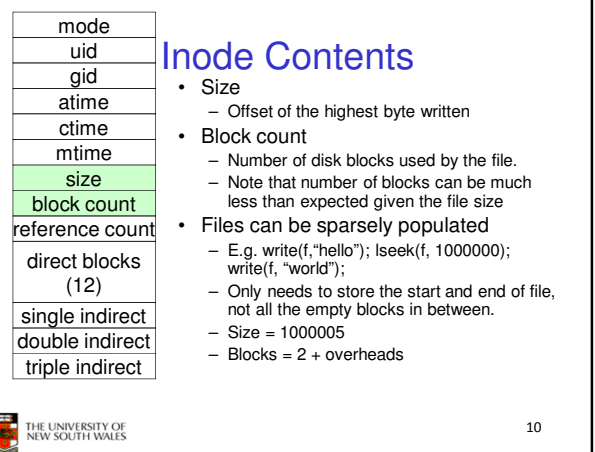

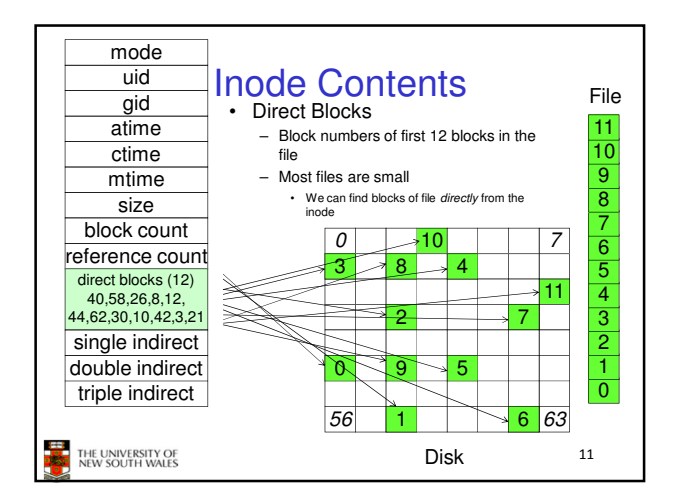

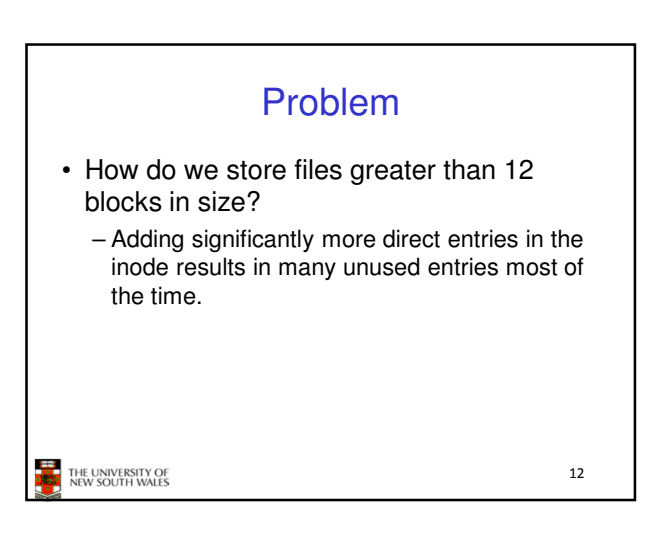

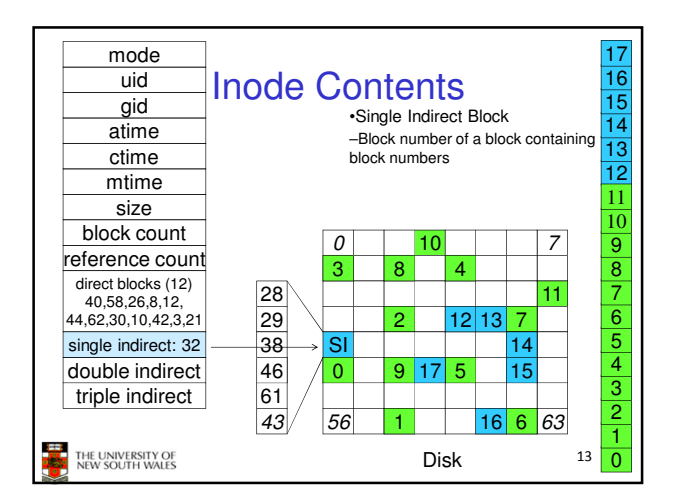

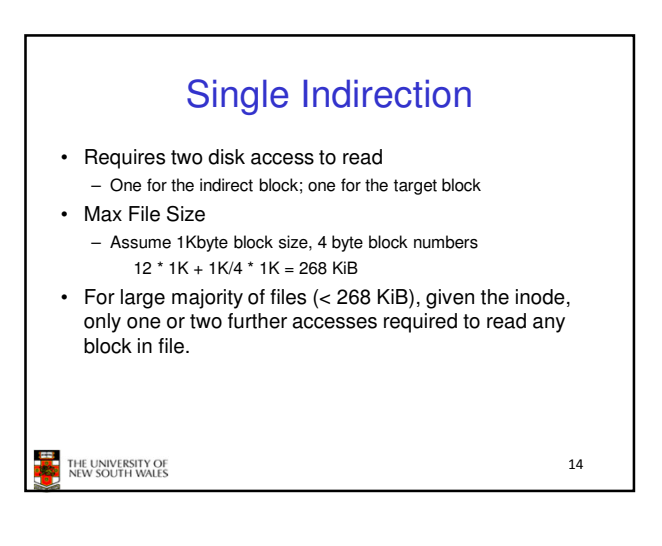

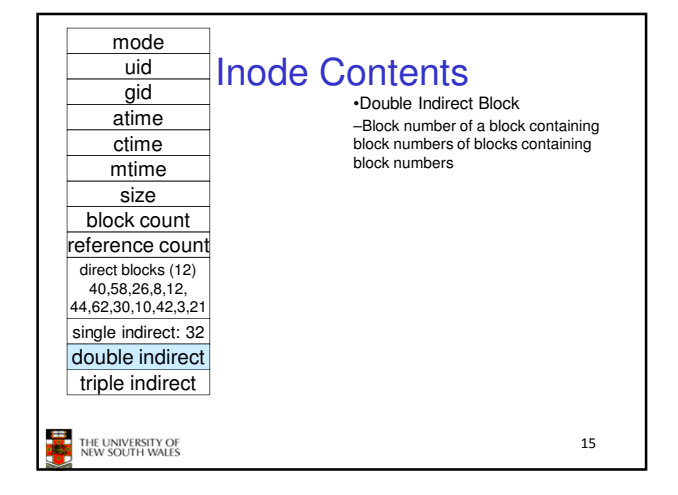

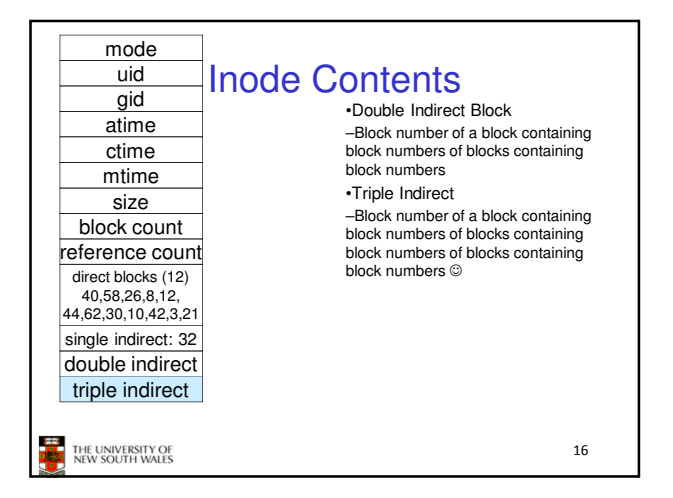

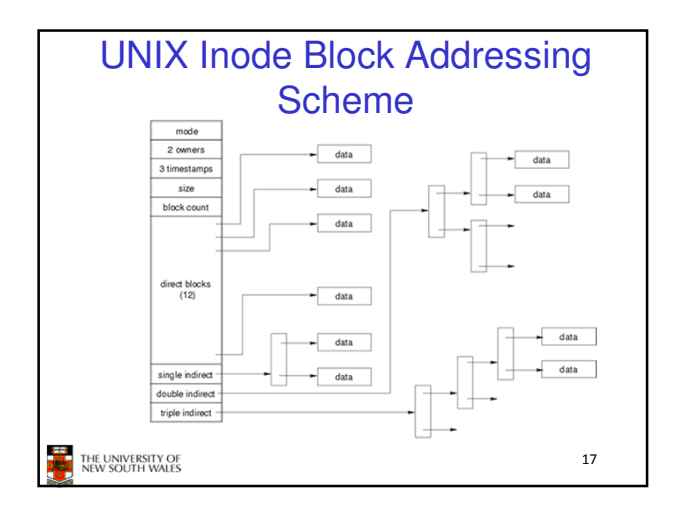

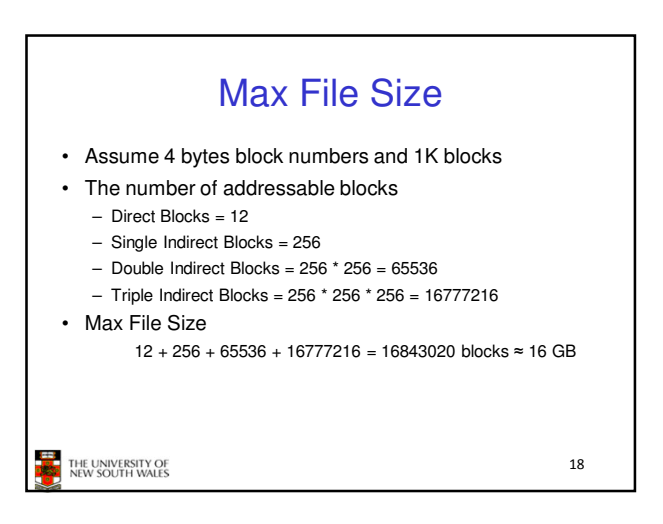

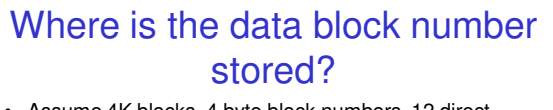

- Assume 4K blocks, 4 byte block numbers, 12 direct blocks
- A 1 byte file produced by
	- lseek(fd, 1048576, SEEK\_SET) /\* 1 megabyte \*/
- $-$  write(fd, "x", 1)
- What if we add
	- lseek(fd, 5242880, SEEK\_SET) /\* 5 megabytes \*/ – write(fd, "x", 1)

THE UNIVERSITY OF

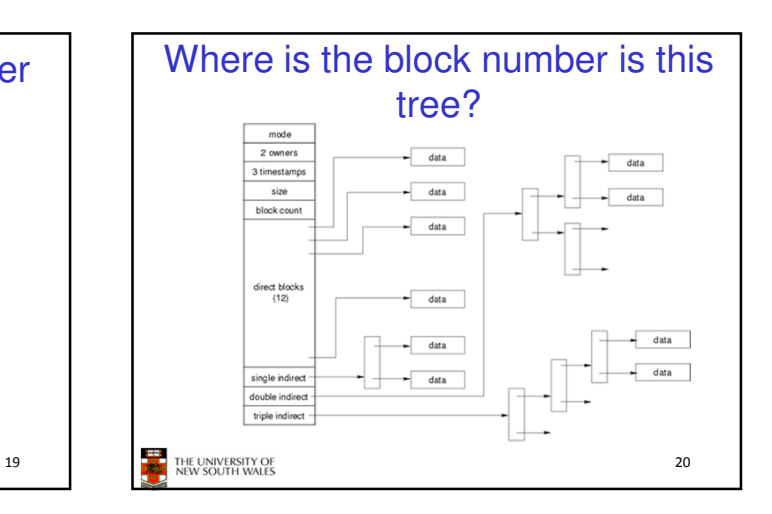

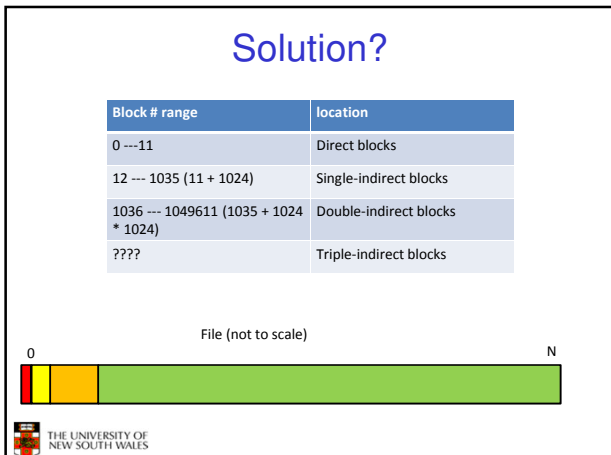

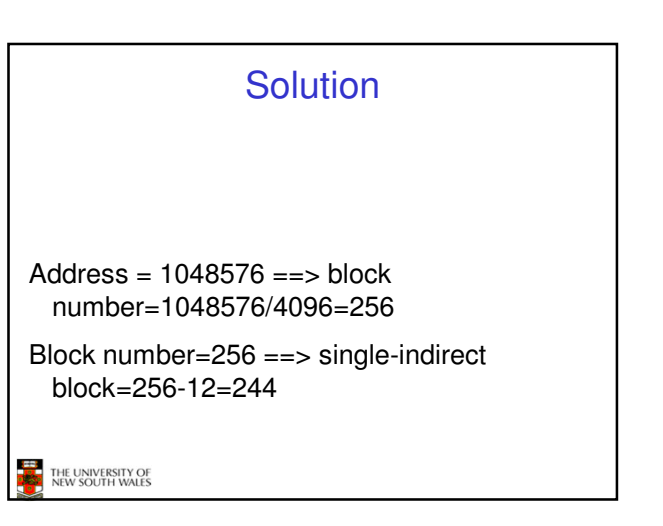

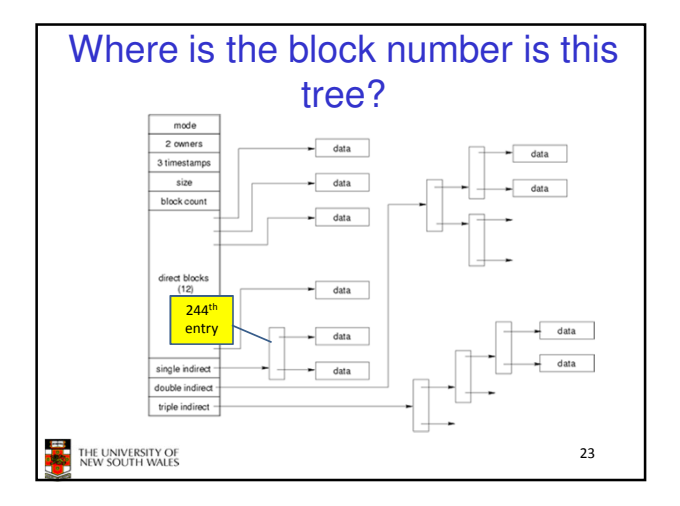

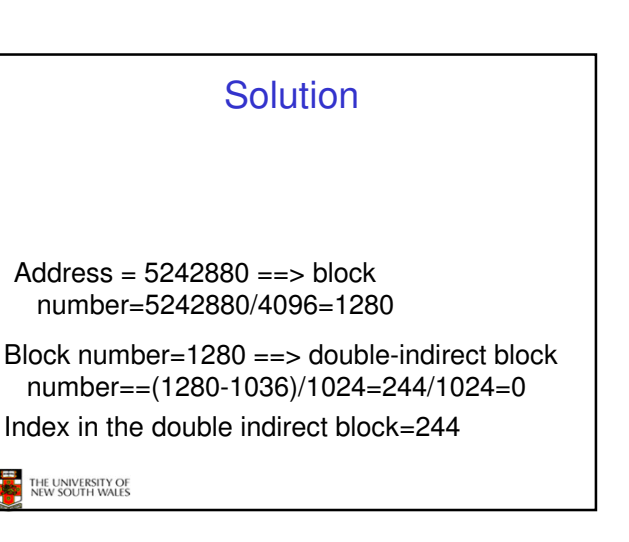

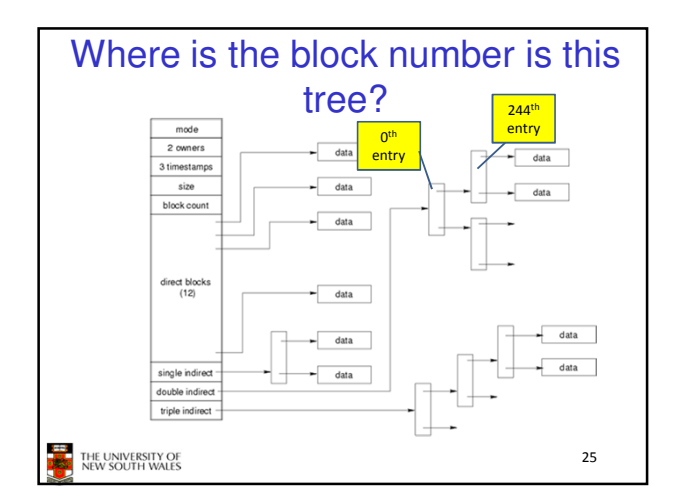

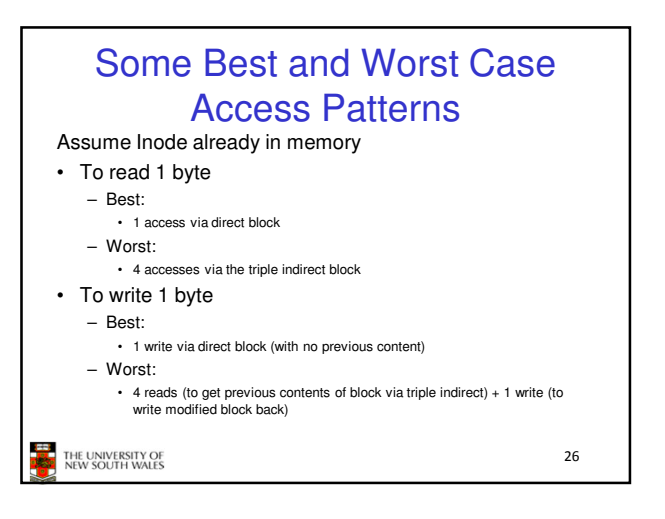

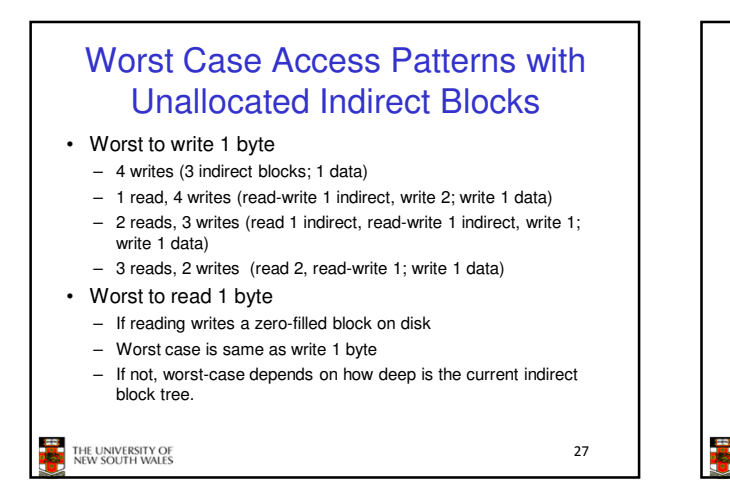

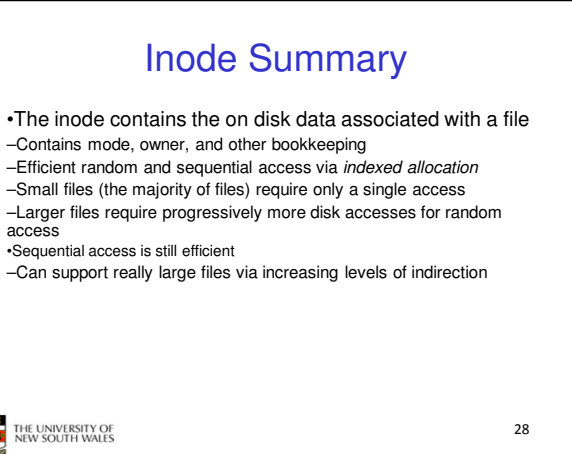

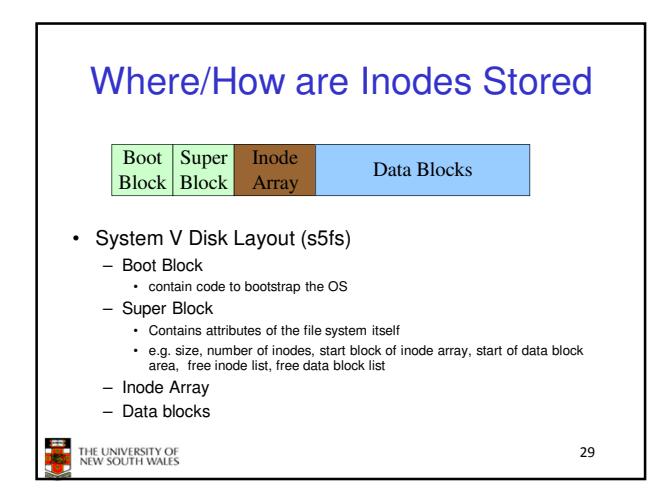

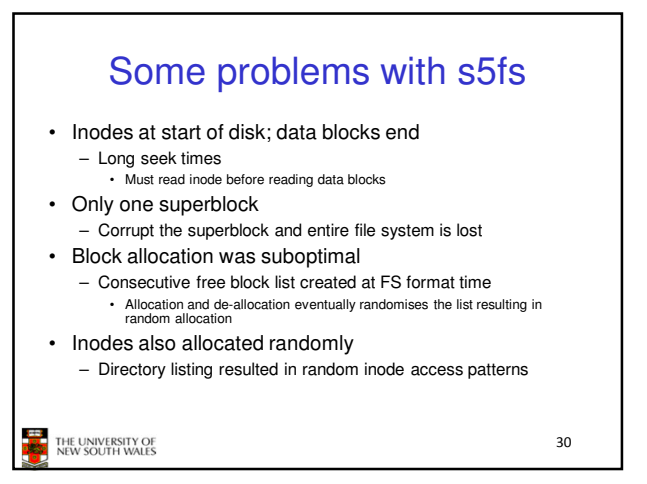

## Berkeley Fast Filesystem (FFS)

•Historically followed s5fs

–Addressed many limitations with s5fs –ext2fs mostly similar

THE UNIVERSITY OF<br>NEW SOUTH WALES

Layout of an Ext2 FS Boot **Block Group Block Group** …. Block *n*  $\Omega$ •Partition: –Reserved boot block, –Collection of equally sized block groups –All block groups have the same structure THE UNIVERSITY OF<br>NEW SOUTH WALES 32

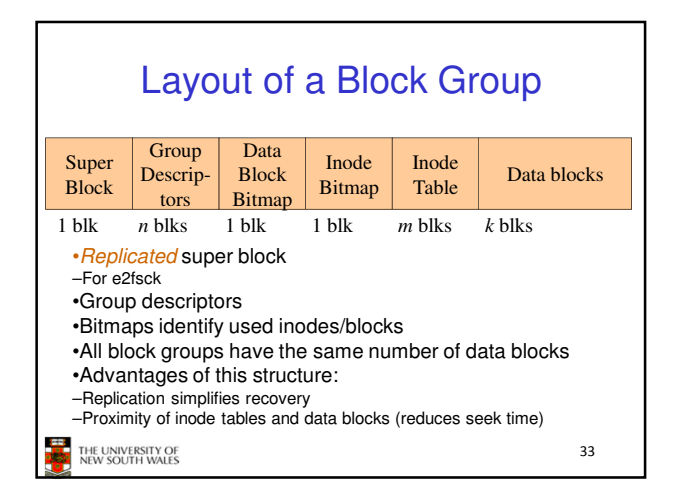

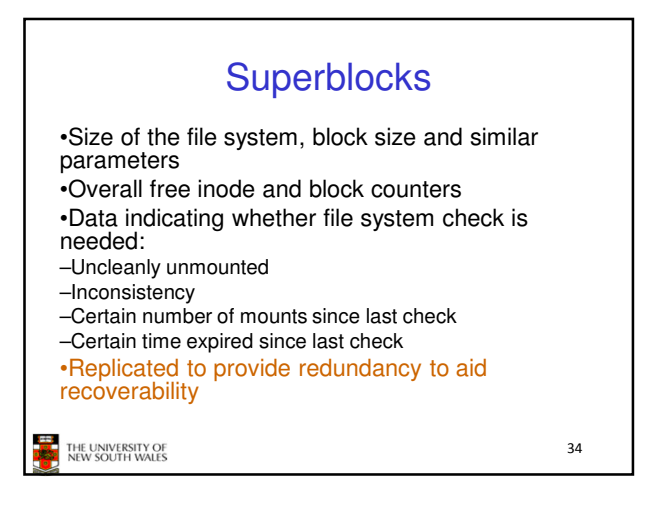

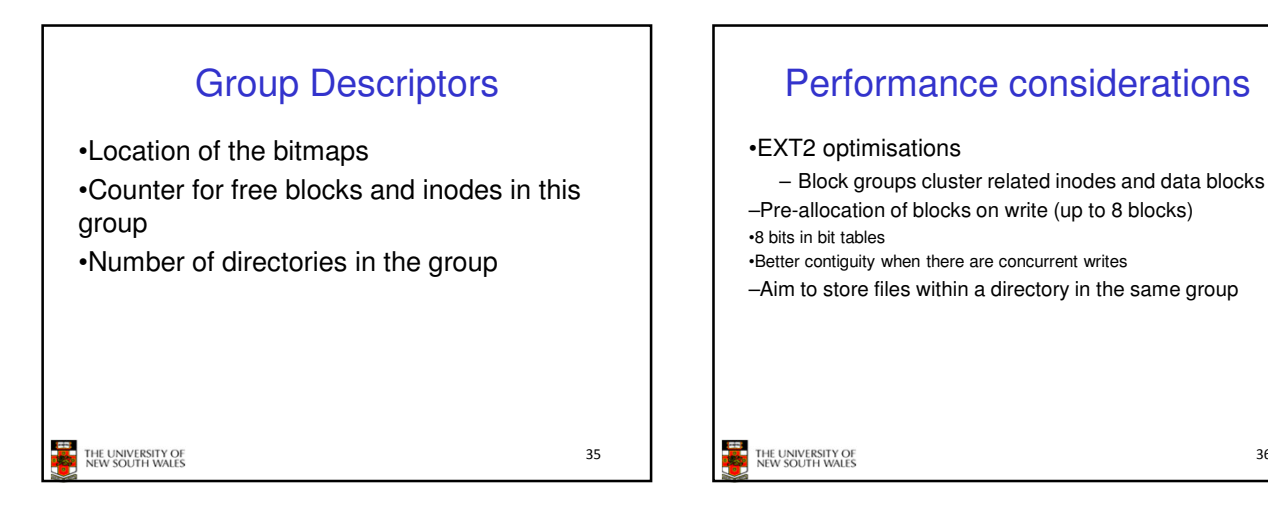

31

6

36

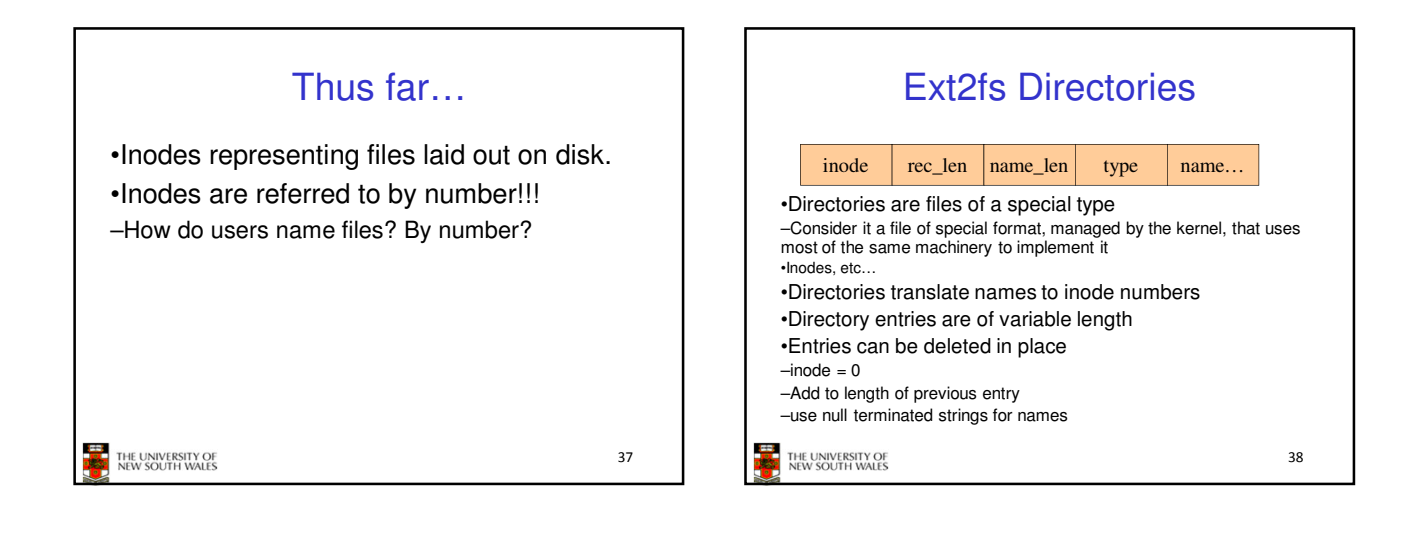

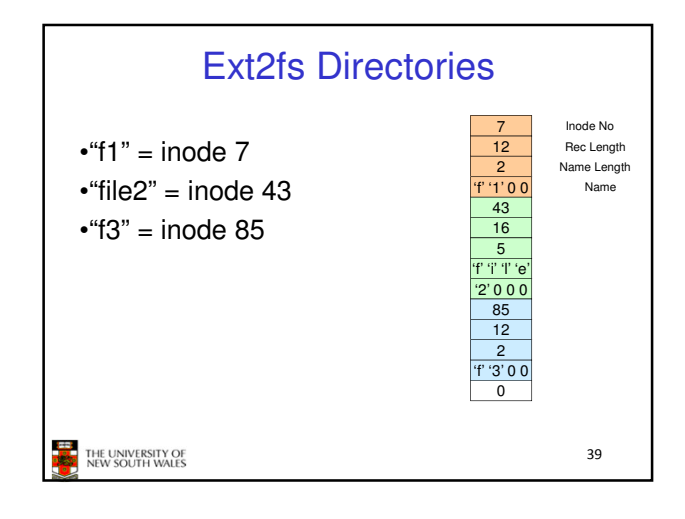

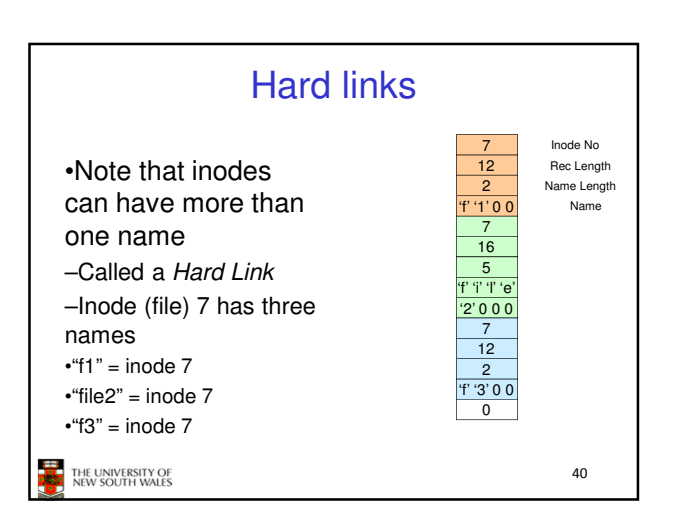

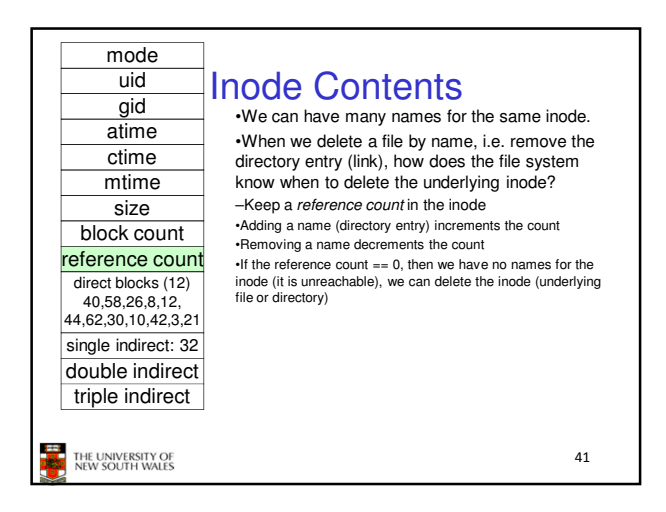

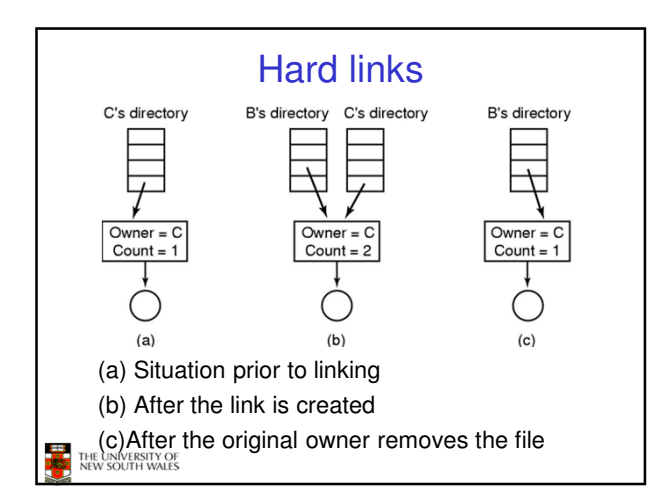

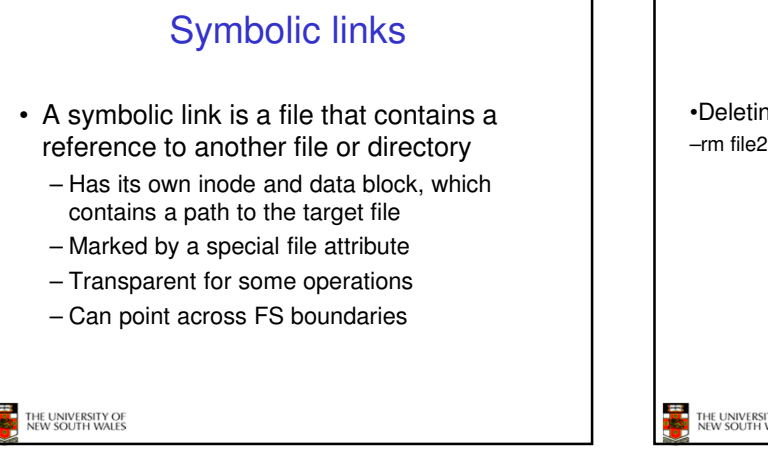

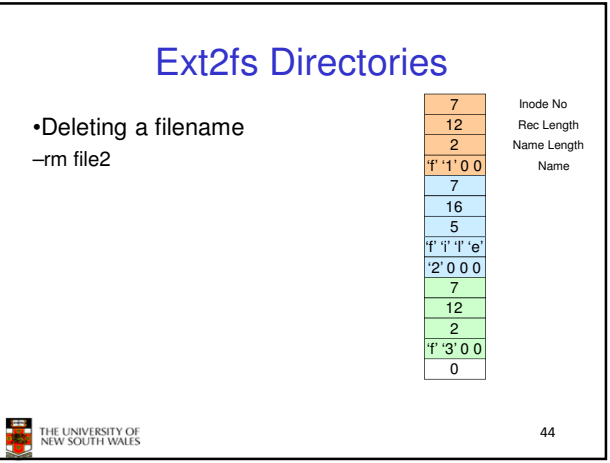

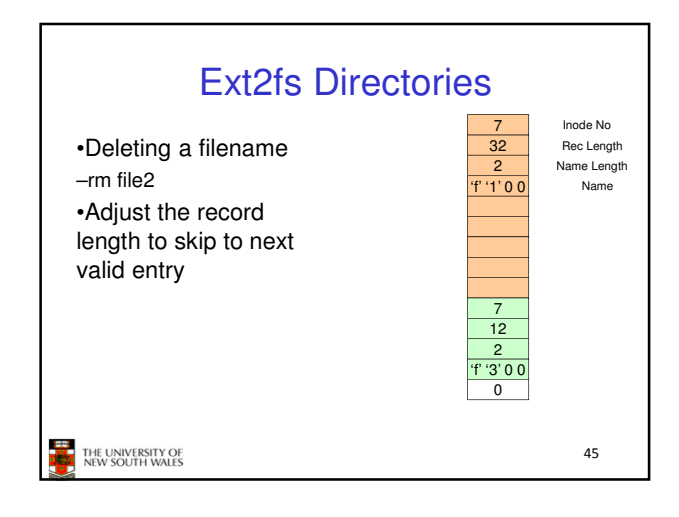

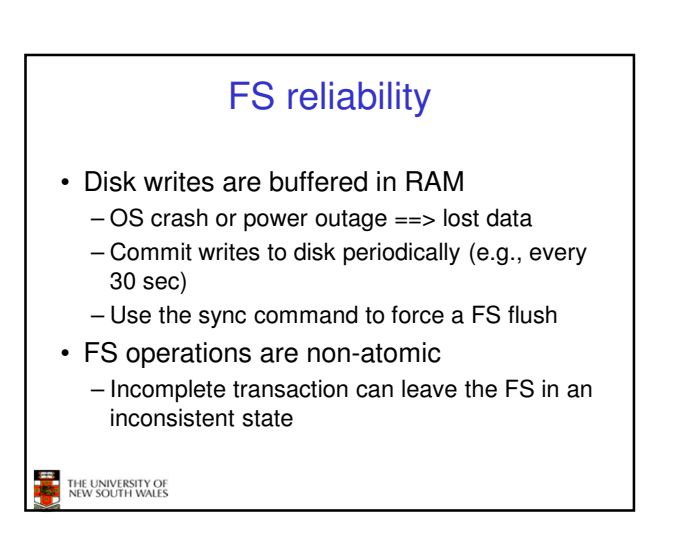

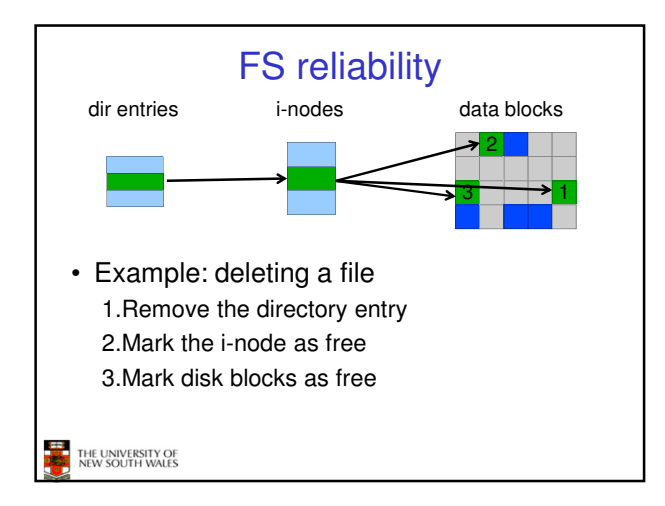

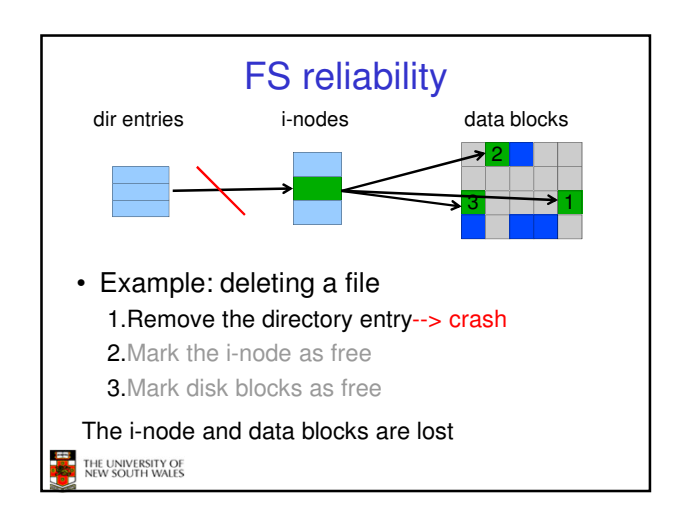

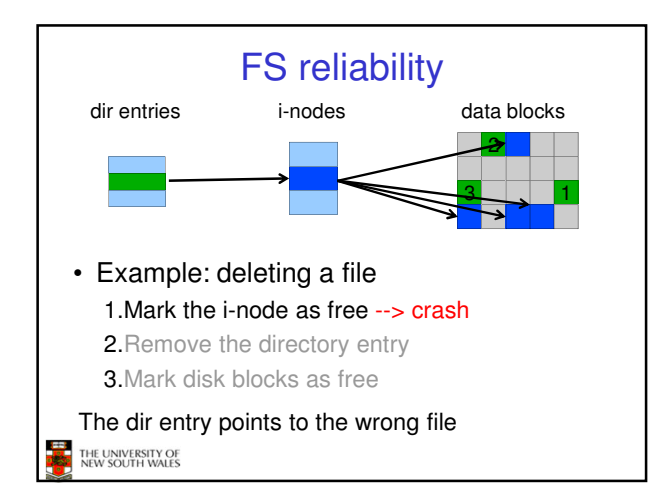

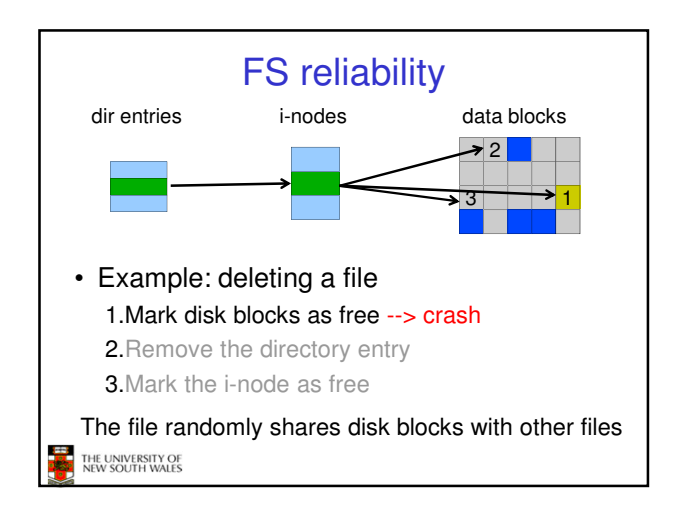

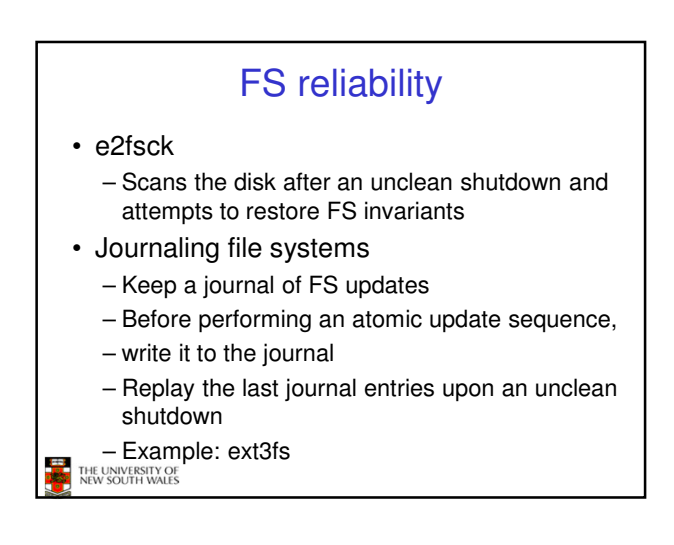